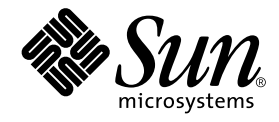

# StorEdge™ S1 AC100 および DC100 ご使用にあたって

サン・マイクロシステムズ株式会社 東京都世田谷区用賀 4 丁目 10 番 1 号 SBS タワー 〒 158-8633

Part No. 816-1768-10 Revision A, 2002 年 3 月

#### Copyright 2002 Sun Microsystems, Inc., 901 San Antonio Road, Palo Alto, CA 94303-4900 U.S.A. All rights reserved.

本製品およびそれに関連する文書は著作権法により保護されており、その使用、複製、頒布および逆コンパイルを制限するライセンス のもとにおいて頒布されます。サン・マイクロシステムズ株式会社の書面による事前の許可なく、本製品および関連する文書のいかな る部分も、いかなる方法によっても複製することが禁じられます。

本製品の一部は、カリフォルニア大学からライセンスされている Berkeley BSD システムに基づいていることがあります。UNIX は、 X/Open Company Limited が独占的にライセンスしている米国ならびに他の国における登録商標です。本製品のフォント技術を含む 第三者のソフトウェアは、著作権法により保護されており、提供者からライセンスを受けているものです。

Federal Acquisitions: Commercial Software—Government Users Subject to Standard License Terms and Conditions. 本製品は、株式会社モリサワからライセンス供与されたリュウミン L-KL (Ryumin-Light) および中ゴシック BBB (GothicBBB-Medium) のフォント・データを含んでいます。

本製品に含まれる HG明朝 L と HG ゴシック Bは、株式会社リコーがリョービイマジクス株式会社からライセンス供与されたタイプ フェースマスタをもとに作成されたものです。平成明朝体 W3 は、株式会社リコーが財団法人 日本規格協会 文字フォント開発・普及 センターからライセンス供与されたタイプフェースマスタをもとに作成されたものです。また、HG 明朝 L と HG ゴシック B の補助漢 字部分は、平成明朝体W3 の補助漢字を使用しています。なお、フォントとして無断複製することは禁止されています。

Sun、Sun Microsystems、AnswerBook2、docs.sun.com、Netra、Netra ft は、米国およびその他の国における米国 Sun Microsystems, Inc. (以下、米国 Sun Microsystems 社とします) の商標もしくは登録商標です。

サンのロゴマークおよび Solaris は、米国 Sun Microsystems 社の登録商標です。

すべての SPARC 商標は、米国 SPARC International, Inc. のライセンスを受けて使用している同社の米国およびその他の国における商 標または登録商標です。SPARC 商標が付いた製品は、米国 Sun Microsystems 社が開発したアーキテクチャーに基づくものです。 Java およびその他の Java を含む商標は、米国 Sun Microsystems 社の商標であり、同社の Java ブランドの技術を使用した製品を指し ます。

OPENLOOK、OpenBoot、JLE は、サン・マイクロシステムズ株式会社の登録商標です。

ATOK は、株式会社ジャストシステムの登録商標です。ATOK8 は、株式会社ジャストシステムの著作物であり、ATOK8 にかかる著 作権その他の権利は、すべて株式会社ジャストシステムに帰属します。ATOK Server/ATOK12 は、株式会社ジャストシステムの著作 物であり、ATOK Server/ATOK12 にかかる著作権その他の権利は、株式会社ジャストシステムおよび各権利者に帰属します。

Netscape、Navigator は、米国 Netscape Communications Corporation の商標です。Netscape Communicatorについては、以下をご覧 ください。Copyright 1995 Netscape Communications Corporation. All rights reserved.

本書で参照されている製品やサービスに関しては、該当する会社または組織に直接お問い合わせください。

OPEN LOOK および Sun Graphical User Interface は、米国 Sun Microsystems 社が自社のユーザーおよびライセンス実施権者向けに開 発しました。米国 Sun Microsystems 社は、コンピュータ産業用のビジュアルまたは グラフィカル・ユーザーインタフェースの概念の 研究開発における米国 Xerox 社の先駆者としての成果を認めるものです。米国 Sun Microsystems 社は米国 Xerox 社から Xerox Graphical User Interface の非独占的ライセンスを取得しており、 このライセンスは米国 Sun Microsystems 社のライセンス実施権者に も適用されます。

本書には、技術的な誤りまたは誤植のある可能性があります。また、本書に記載された情報には、定期的に変更が行われ、かかる変更 は本書の最新版に反映されます。さらに、米国サンまたは日本サンは、本書に記載された製品またはプログラムを、予告なく改良また は変更することがあります。

本製品が、外国為替および外国貿易管理法 (外為法) に定められる戦略物資等 (貨物または役務) に該当する場合、本製品を輸出または 日本国外へ持ち出す際には、サン・マイクロシステムズ株式会社の事前の書面による承諾を得ることのほか、外為法および関連法規に 基づく輸出手続き、また場合によっては、米国商務省または米国所轄官庁の許可を得ることが必要です。

原典 : *StorEdge S1 AC100 and DC100 Product Notes* Part No: 816-0081-10 (v2) Revision A

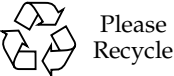

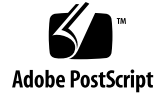

Please

## はじめに

このマニュアルでは、『StorEdge S1 AC100 および DC100 設置マニュアル』(Part No. 816-1759-10) が出版されたあとで明らかになった情報について説明します。

このマニュアルは、次の節で構成されます。

- 2 ページの「Storage Subsystem Manager 2.0」
- 3ページの「起動デバイスとしての StorEdge S1 の使用」

### Storage Subsystem Manager 2.0

Storage Subsystem Manager (SSM) 2.0 は、StorEdge S1 ディスク格納装置の監視をサ ポートします。

StorEdge S1 の SCSI アドレスは、Netra st D130 のディスク格納装置と比べて柔軟に 指定できるので、SSM のインストール中に自動的に SSM 自身を構成することはなく なりました。

SSM を設定する場合は、pkgadd をインストールするときに表示される指示に従う か、または『StorEdge S1 Storage Subsystem Manager 2.0 ユーザーマニュアル』を参 照してください。

### SSM 2.0 の制限事項

#### 移動ディスクに関する誤ったメッセージ

実際には移動されていないディスクが、移動されたと報告される場合があります。こ れは、シリアル番号に付加的な文字が追加されているためです。誤った移動メッセー ジの表示を回避する方法はありません。

#### ディスクオンラインのメッセージが表示されない

警告温度のしきい値を超えているときにディスクがオフラインからオンラインになっ た場合には、ディスクがオンラインになったことを知らせるメッセージは生成されま せん。

#### 状態変更が不完全に報告される

ユーザーが設定できるポーリング間隔の間に状態が複数回変更されると、状態変更が 正しく報告されない場合があります。

たとえば、次のポーリングまでにディスクが交換されると、ディスクがオフラインに なりオンラインになったことを示すメッセージは表示されないで、ディスクが移動さ れたことを示すメッセージが表示される場合があります。

**2** StorEdge S1 AC100 および DC100 ご使用にあたって • 2002 年 3 月

ディスクの正しい状態は、ssmadmin -view または ssmadmin -i で報告されま す。

#### ssmadmin での切り離しが行われない

指定した時間内に ssmond を停止し再起動した場合、ssmadmin はこの変更を検出し ないため、ssadmin による切り離しが行われず、誤った情報が報告されます。

ssmond を停止して再起動するときは、必ず ssmadmin を停止して再起動してくださ い。

## 起動デバイスとしての StorEdge S1 の使 用

起動デバイスとしての Sun StorEdge S1 の使用については、次のマニュアルを参照し てください。

『Solaris 8 のシステム管理 (第 1 巻)』

- 第10章 「SPARC: システムのブート (手順)」
- 第 25 章「デバイスの構成」
- 第30章 「SPARC: ディスクの追加 (手順)」

『Solaris 8 インストールガイド (SPARC 版)』のシステムの起動およびインストール に関する節

これらのマニュアルは、次のサイトで参照またはダウンロードできます。

http://docs.sun.com/

StorEdge S1 AC100 および DC100 ご使用にあたって • 2002 年 3 月